The test ends at 8:50 AM. You can begin the test as early as 7:00 AM if you come.

It is strongly recommended that you use a text editor (i.e., EMACS, Notepad, Wordpad, Word, etc.) of your choice to write your program and cut-and-paste between it and GradeBot. You can also use Perl installed on your computer to test your programs. You are NOT allowed to use ssh or email or web pages or text books or documentation or to bring in notes.

GradeBot: To take the test, log in to GradeBot and enroll in "cs201m2". This will blank your program area, and will disable load and save until you change back to "cs201". Type in and submit each problem in the normal way, making corrections until the program is accepted. Here is a list of the problems.

m2a: construct a form with inputs

m2b: extract data from a form (gradebot)

m2c: handle simple cgi properly (gradebot)

m2d: extract carefully from a form (gradebot)

m2e: translate extracted form data (gradebot)

m2f: handle multipath cgi properly

m2g: use hidden fields properly

Some problems (gradebot) are to be programmed and will be graded immediately by GradeBot. A human will grade your last submission for each problem not already accepted by GradeBot. To maximize fairness, the human will not be told whose work is being graded. If a question tells you to identify yourself, do so. Otherwise, do not identify yourself in your work.

You may use the sheets you are given for scratch paper. No other paper is allowed for scratch or notes. You may keep these sheets after the test.

If you are confused or unclear about the meaning of a question, or some part of the question, you can ask me about it. If I can give an answer, I will. I do not allow books or notes, including dictionaries, especially electronic dictionaries.

## Grading

Some questions are intended to be easier than others. Each is worth 20 points.

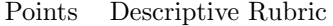

- 22 bonus: accepted by GradeBot
- 20 A work: perfect or tiny mistake
- 17 B work: mostly correct
- 15 C work: about half done
- 13 D work: right idea
- 0 no substantial progress

After test grades are calculated, the grades are visible through GradeBot using a status command. Test answers are also given in class. To specifically find out what you did wrong on a particular problem, see the instructor.

Points are awarded for achieving the major goal of the problem. Points are not awarded for merely providing incidental details without making substantial progress toward the major goal.

Points can be lost for including extraneous work, as this suggests you do not know what is needed, and you are simply throwing in whatever comes to mind in hopes that some of it is right.

Points can be lost for presenting a correct solution that is substantially less efficient than the desired solution, if I expected you to do it more efficiently. In particular, the use of unnecessary loops can cost points.

The "Curve." I usually curve the scores by ignoring the top few and calling the next one the baseline. If the baseline is 90 and your raw score is 80, your final score will be moved up to  $80/90 =$ 88.9%.

Confidentiality: Remember that others may not have taken the test yet. Until you are told it is okay to discuss the test with others, do not discuss it with anyone except the instructor and those you know have taken it.